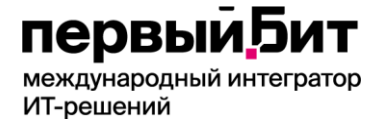

# **Программа обучения**

# **для ООО "ТОРГОВАЯ КОМПАНИЯ "КОММАШ - ГРАЗ"**

## **Программа для менеджеров**

Курс позволит слушателям изучить и освоить функционал корпоративного портала на примере настроенного бизнес процесса организации.

Для кого курс:

Подойдет всем, кто планирует использовать в работе корпоративный портал Битрикс24.

## **1 ДЕНЬ: ОБЗОР «БИТРИКС24», ИНТРАНЕТ**

*Занятие рассчитано на 2 академических часа*

#### **1.1. Живая лента**

- Сообщения
- Фильтры
- Задачи
- События
- Файлы
- Опросы
- Задачи

## **1.2. Структура компании**

- Функционал раздела
- Поиск сотрудника
- Структура компании
- Эффективность

## **1.3. Диск. Работы с документами (на примере)**

- Функционал раздела
- Библиотека и загрузка документов
- Коллективная работа с документами

#### **1.4. Задачи и Проекты /группы (на примере тестовых группы и задачи)**

- Мои группы
- Функционал группы
- Работа с группой
- Поиск групп
- Управление группой
- Постановка задачи
- Создание тестовых групп и задач

международный интегратор ИТ-решений

## **1.5. Календарь (на примере тестового события)**

- Планирование событий
- Подписка на календари сотрудников

## **1.6 Учет рабочего времени**

- Инструменты управления
- Инструмент Рабочий день
- Отчет по рабочему времени

## **1.7. Инструменты внешних коммуникаций**

- Почта (на примере входящего/исходящего писем)
- Чат и звонки (на примере тестовых сообщений и звонка)

# **2 ДЕНЬ: ОБЗОР «БИТРИКС24», СРМ**

## **демонстрация возможностей типового функционала.**

*Занятие рассчитано на 2 академических часа*

## **2.1. Контакт центр -** обработка входящего запроса

- Заполнение crm-формы
- Телефония: распределение и обработка входящих звонков, осуществление исходящих звонков

# **2.2. Процесс обработки запроса (вход/исход)**

**2.2.1. Работа с фильтрами в CRM + глобальный поиск**

## **2.2.2. Списки**

- Работа с полями
- Массовая обработка

## **2.2.3. Канбан**

- Расширение стадий
- Множественная обработка

## **2.2.4. Лиды**

- Демонстрация сконвертированного из звонка лида
- Создание вручную
- Заполнение полей
- Передвижение по стадиям
- Конвертация

# **2.2.5. Контакты**

- Особенности сущности
- Конвертация из лида
- Создание вручную
- Заполнение полей

международный интегратор ИТ-решений

# **2.2.6. Компании**

- Особенности сущности
- Реквизиты
- Конвертация из лида
- Создание вручную
- Заполнение полей

# **2.2.7. Сделки**

- Направления
- Конвертация из лида
- Добавление тестовой сделки вручную
- Заполнение полей
- Добавление событий
- Передвижение сделки по стадиям
- Связь с компаниями и контактами
- Регулярные сделки
- Туннели продаж

международный интегратор ИТ-решений

# **Программа для руководителей**

# **1 день – обзор управленческого функционала, отчеты**

*Занятие рассчитано на 2 академических часа*

## **1. Компания**

- Работа со структурой компании.
- Добавление или увольнение персонала.
- Отчеты по рабочему времени сотрудников

# **2. СРМ**

- Настройка прав доступа в СРМ.
- Настройка стадий обработки лидов, сделок.
- Настройка пользовательских полей СРМ.

## **3. Отчеты СРМ**

## **3. 1. Воронка продаж:**

- назначение отчета по воронке
- виды отчета: конверсионная/классическая
- значение показателей: стадия, доля, сделка, сумма
- фильтры: по типам сделки, датам создания и изменениям, ответственным

# **3. 2. Отчеты на странице "Старт"**

- назначение
- контроль коммуникаций по подключенным каналам
- динамики нагрузки по коммуникациям и по менеджерам
- блок "новые клиенты"
- счетчики по менеджерам
- план продаж
- вклад менеджеров в продажи
- добавление отчета

## **3.3. Отчет по контактам**

- назначение
- особенности настройки
- способы использования согласно выбранным данным полей /формы

## **3. 4. Отчет распределения сделок по стадиям**

- назначение
- особенности настройки
- способы использования согласно выбранным данным полей /формы

# **3. 5. Отчет по делам**

- назначение
- особенности настройки
- способы использования согласно выбранным данным полей /формы

# **3. 6. Отчет распределения лидов по стадиям**

- назначение
- особенности настройки
- способы использования согласно выбранным данным полей /формы

международный интегратор ИТ-решений

## **3. 7. Отчет светофор**

- назначение
- отображение данных

# **2 день. Практика**

*Занятие рассчитано на 2 академических часа*

 **1.** Ответы на вопросы по предыдущему уроку.

 **2. Практика.** Создание 1 отчета на основе сущностей в разделе CRM. Назначение Отчета предварительно согласовывается с Заказчиком.

- определение сущности
- добавление колонок
- настройка фильтров
- создание диаграммы

## *Формат обучения:*

*- онлайн общение с нашим специалистом (Skype/Zoom) с записью обучения;*

*- Общая продолжительность – 4 дня по 2 академ часа, и 2 дня на проверку дом. Задания;*

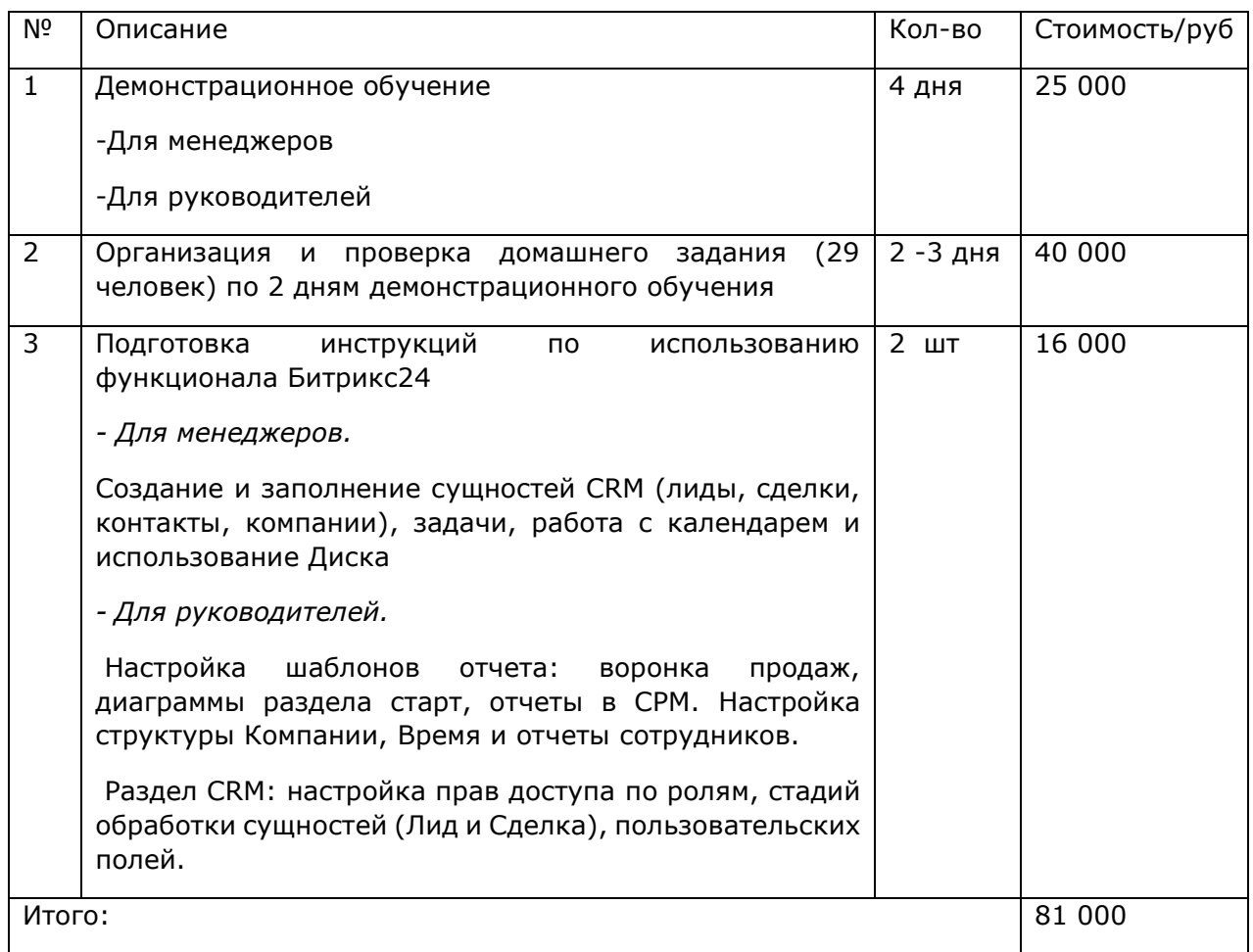